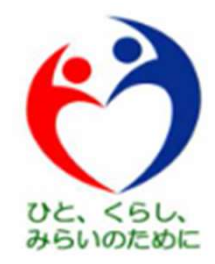

# 新型コロナウイルスワクチンの 接種体制確保について

## 令和3年4月8日 厚生労働省 健康局 健康課 予防接種室

### 新型コロナウイルスワクチン接種の費用の請求・支払の概要

- 住民が住所地内の医療機関で接種を受けた場合、医療機関は市町村に直接費用を請求・支払いする。
	- 住民が住所地外の医療機関で接種を受けた場合、市町村の支払い事務を国保連が代行する。
	- 市町村外の医療機関に対する支払いがなくなり、事務負担の軽減につながる。

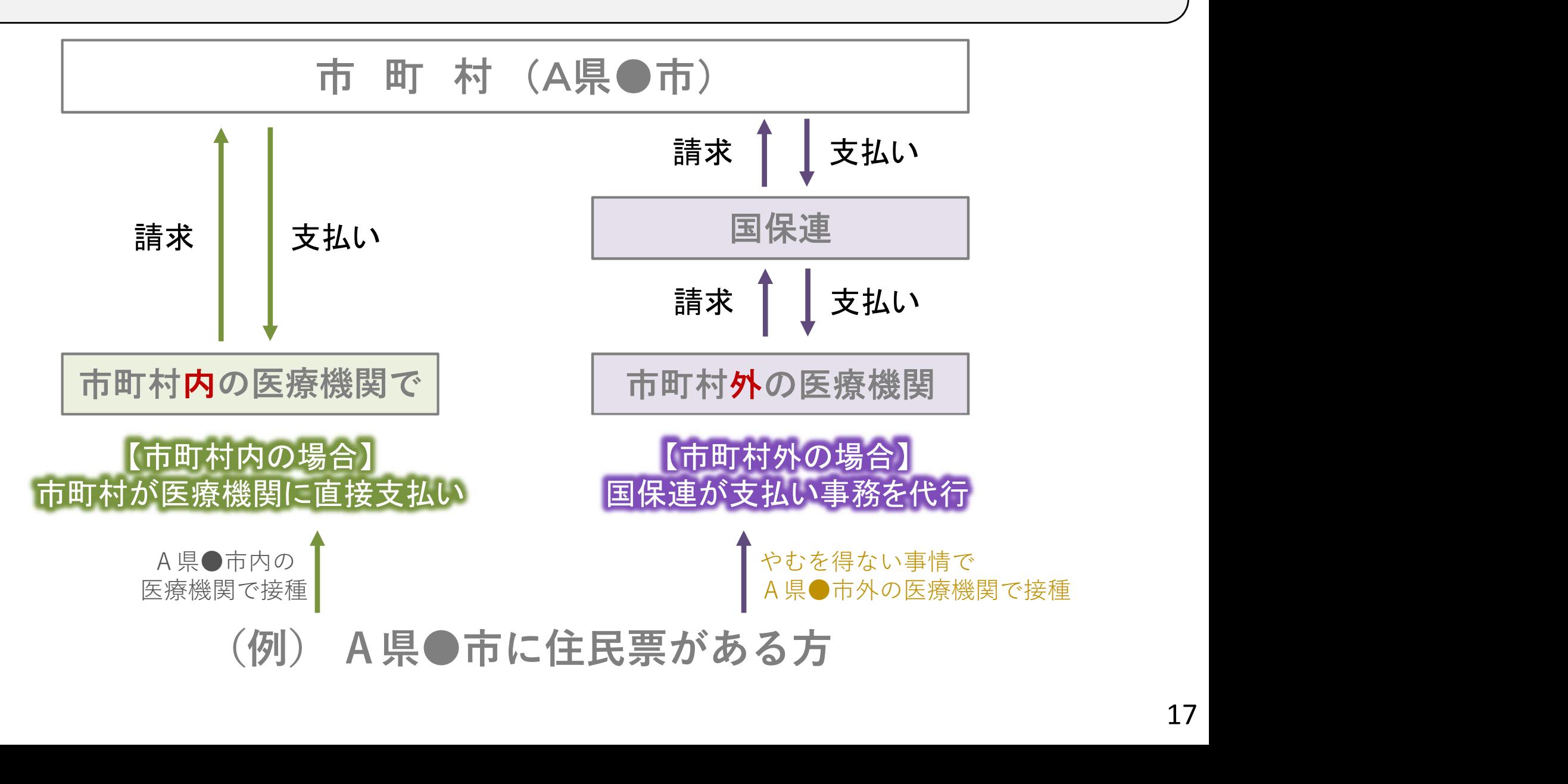

- **V-SYSによる費用請求用の総括書の出力機能について 〔 4月1日リリース〕**<br>、<br>YSに必要な情報を登録することで、国保連に費用請求を行う際に必要となる請求総括書等の<br><sup>りが可能。</sup><br><sup>れにより、請求総括書等の作成にかかる医療機関の負担軽減を図る。</sup> V-SYSに必要な情報を登録することで、国保連に費用請求を行う際に必要となる請求総括書等の 出力が可能。
- これにより、請求総括書等の作成にかかる医療機関の負担軽減を図る。

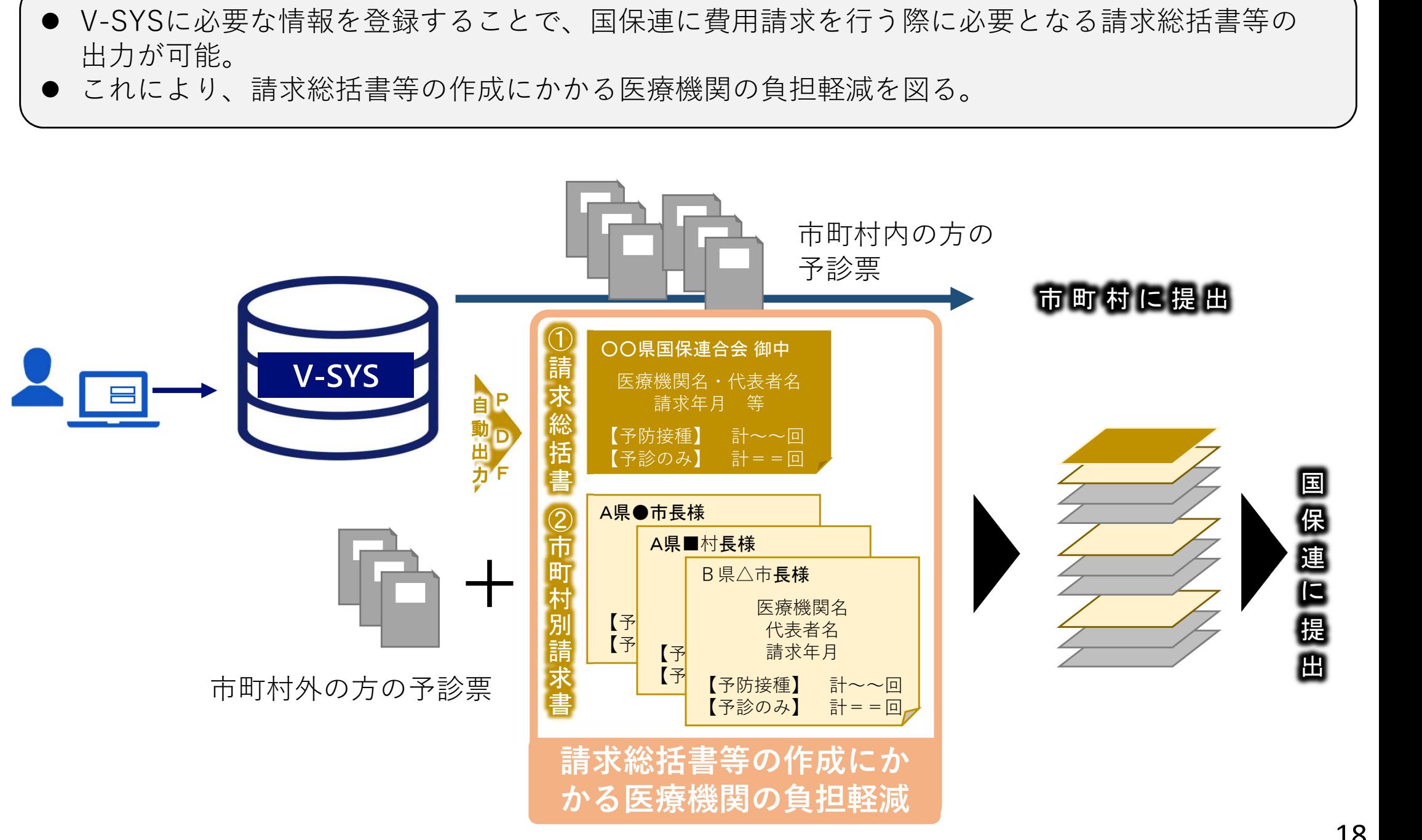

## V-SYS上の入力画面イメージ

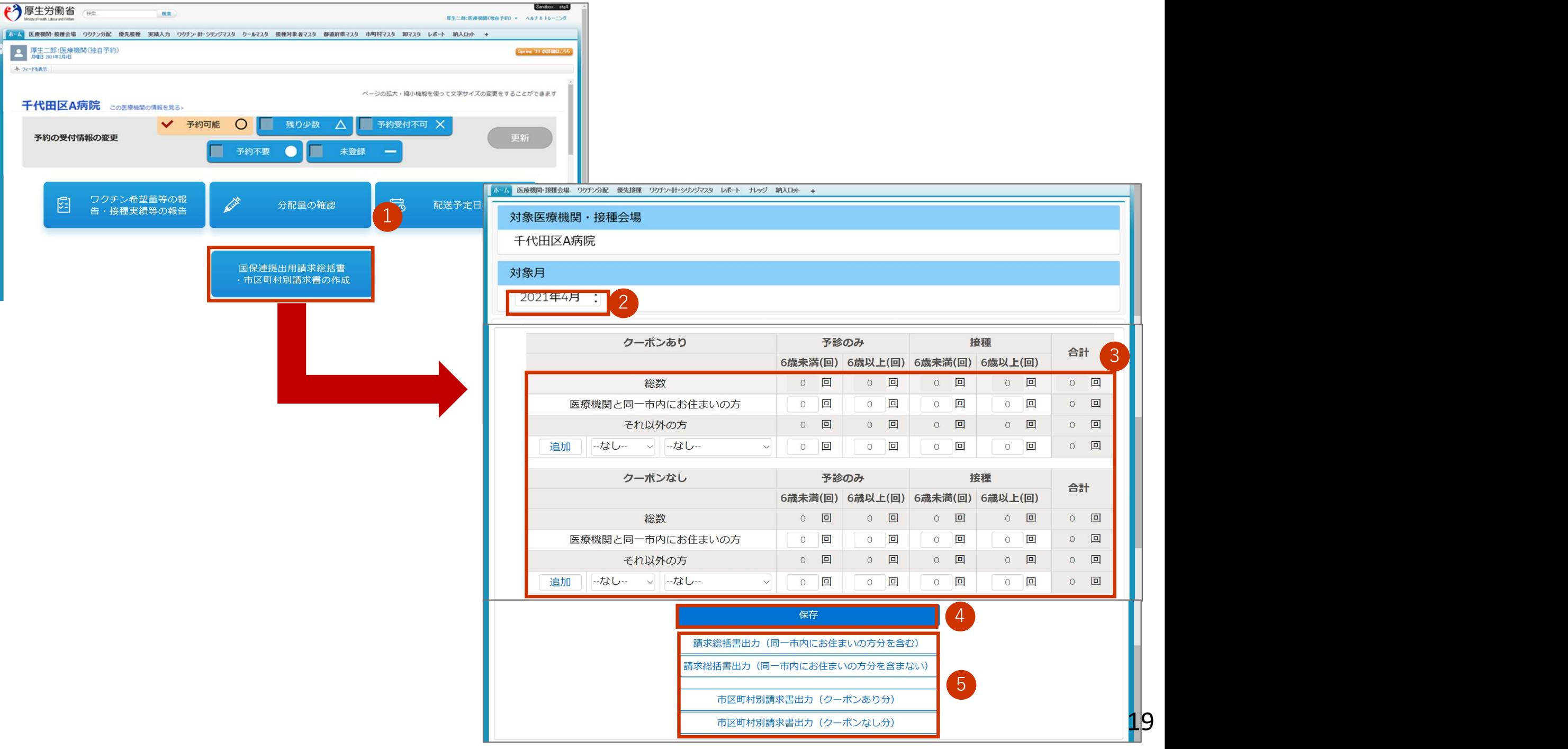

## 具体的なイメージ

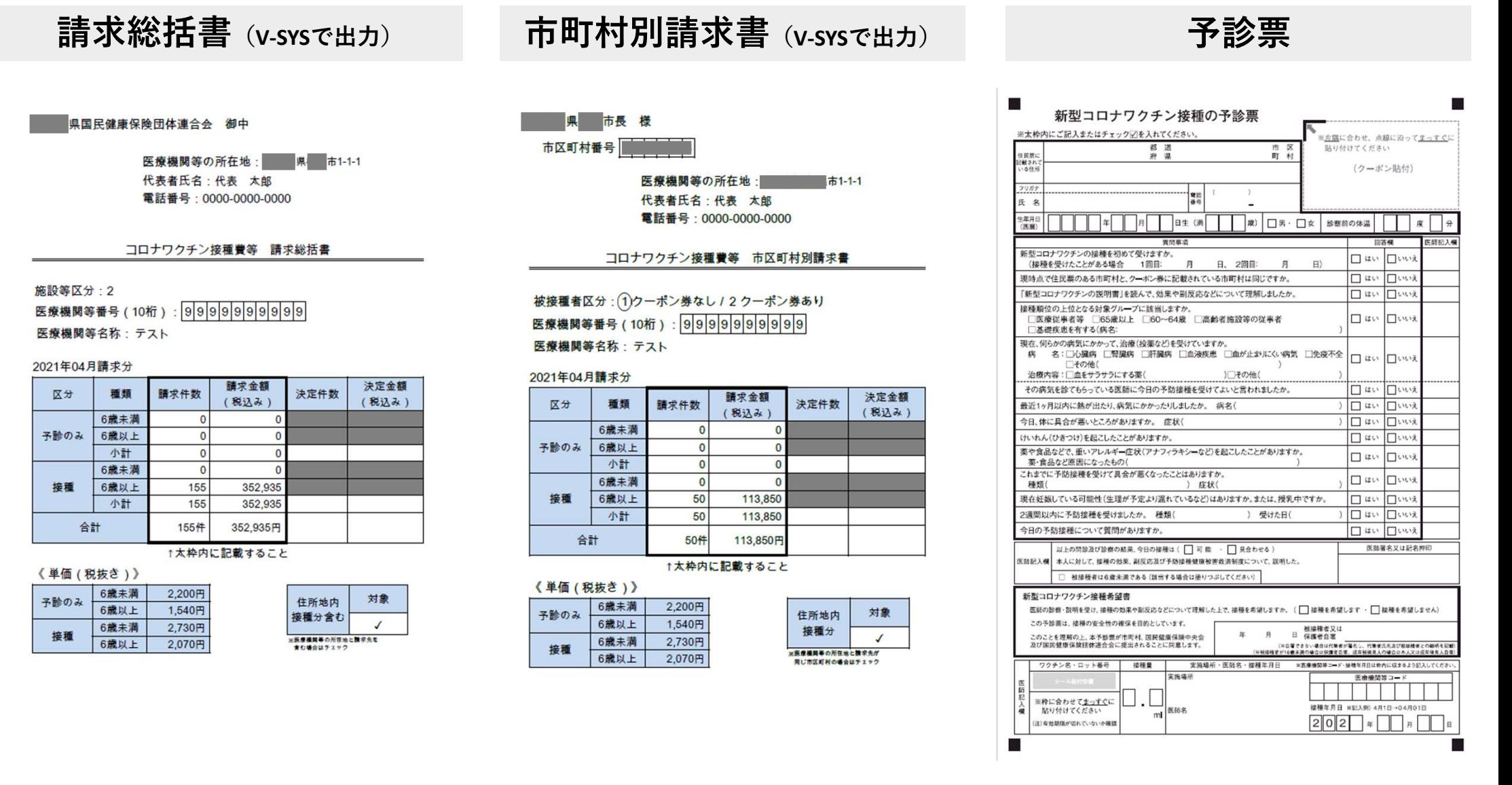

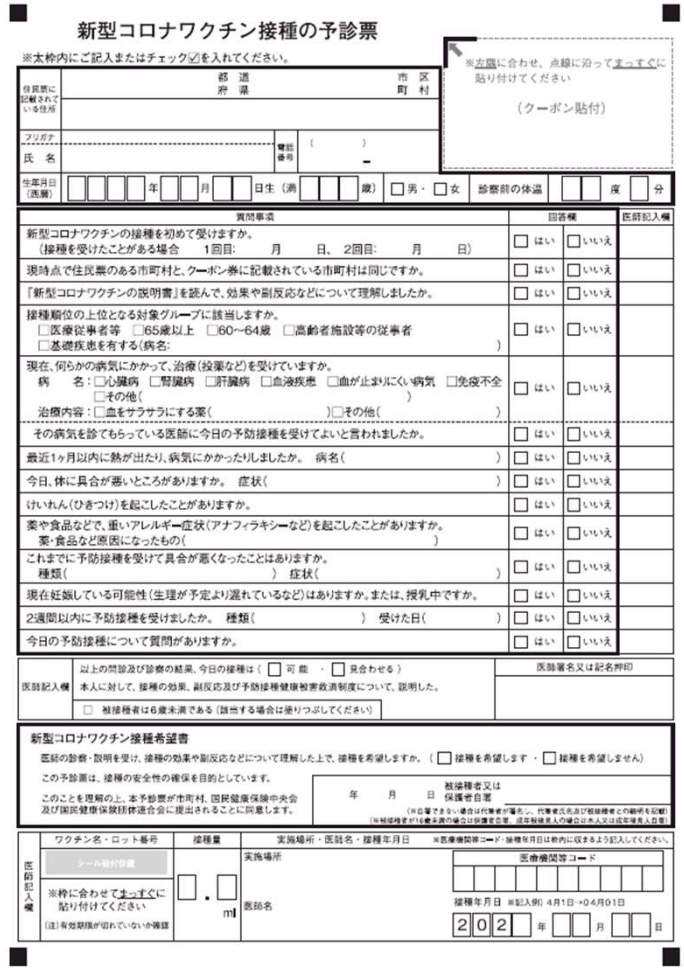

## 新型コロナワクチン接種にかかる費用請求の方法について

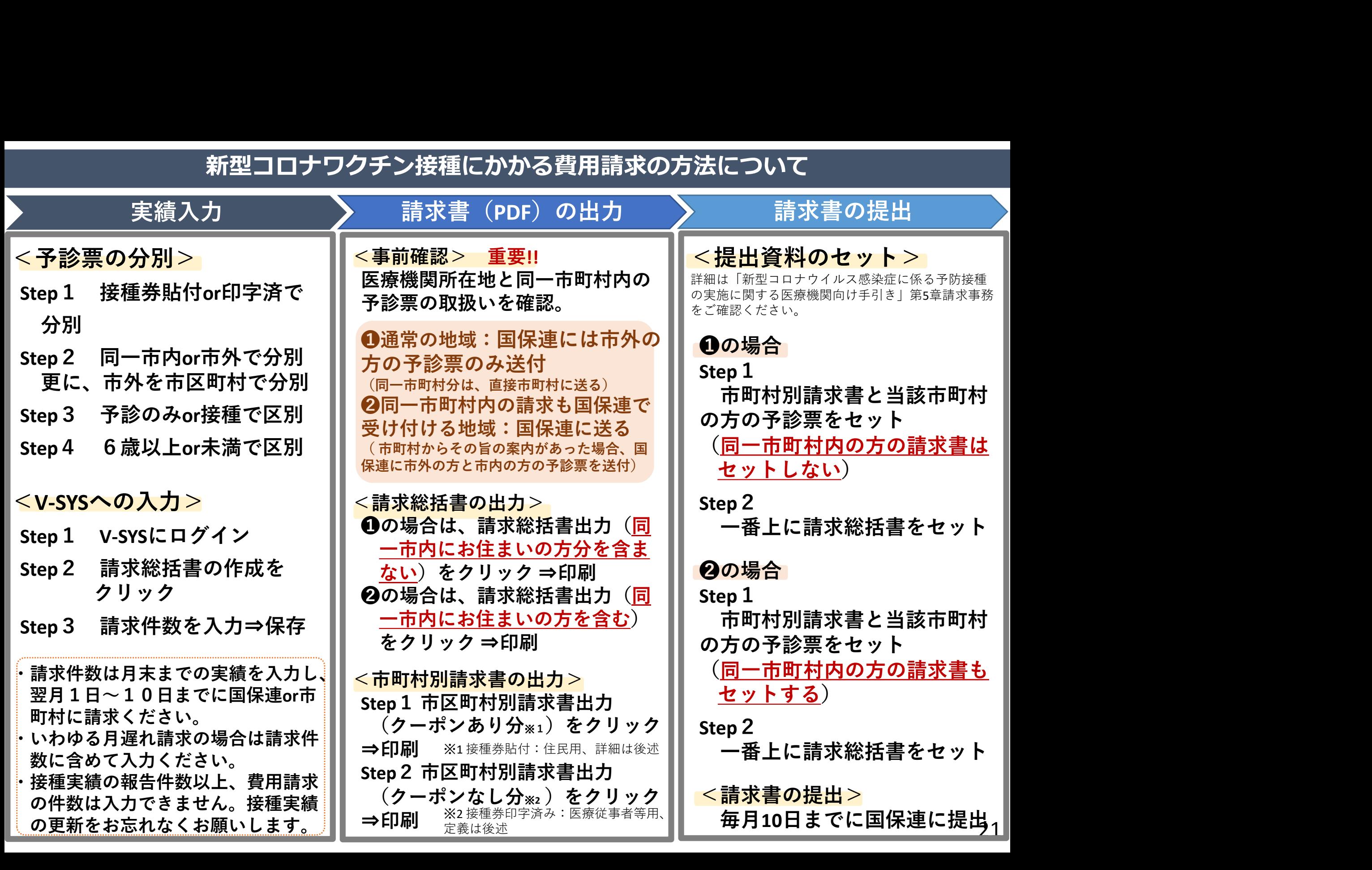

#### 医療機関の請求方法

- 医療機関は、接種を受けた方の住所地別に、以下のとおり接種費用を請求する。
- ➊通常の地域:医療機関が所在する市町村以外の請求は国保連に対して、医療機関と同一市町村の請求 は直接市町村へ、請求書・予診票を提出
- ➋同一市町村内の請求も国保連で受け付ける地域:国保連に対して、全ての市町村分の請求書・予診票 を提出

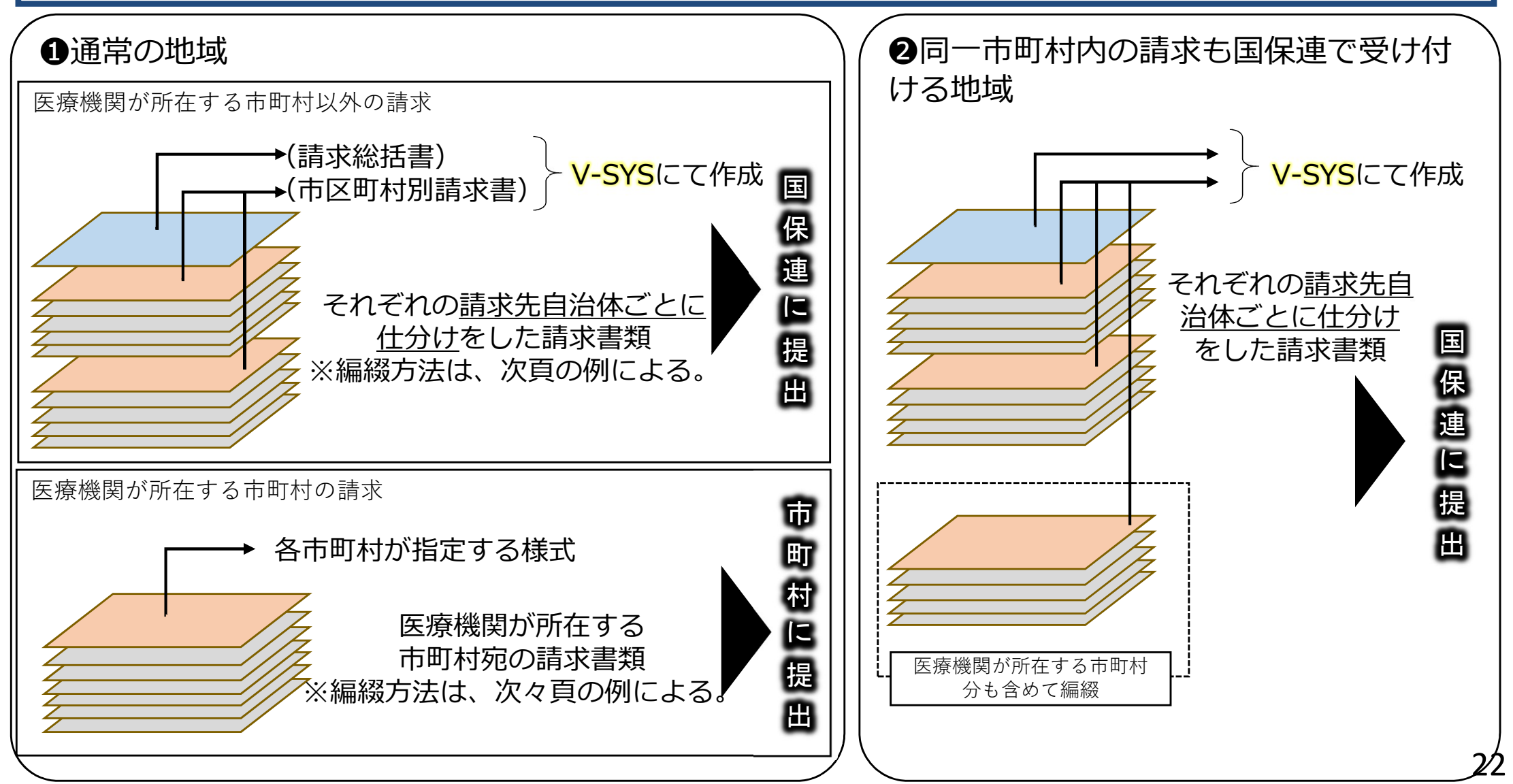

### 実施機関における国保連への請求時の編綴万法(スペンス)のアメリカを受ける国保連への請求時の編綴方法(

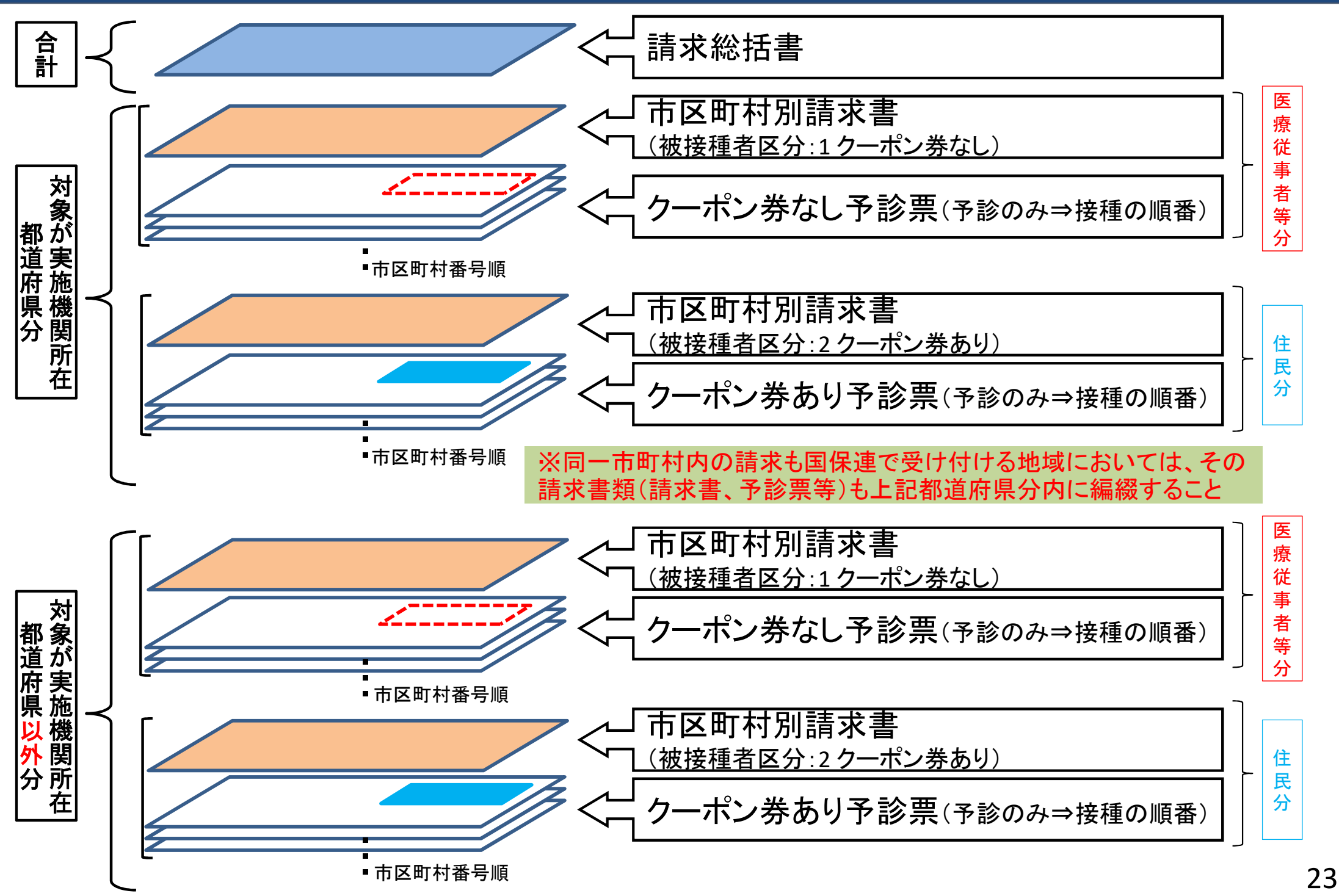

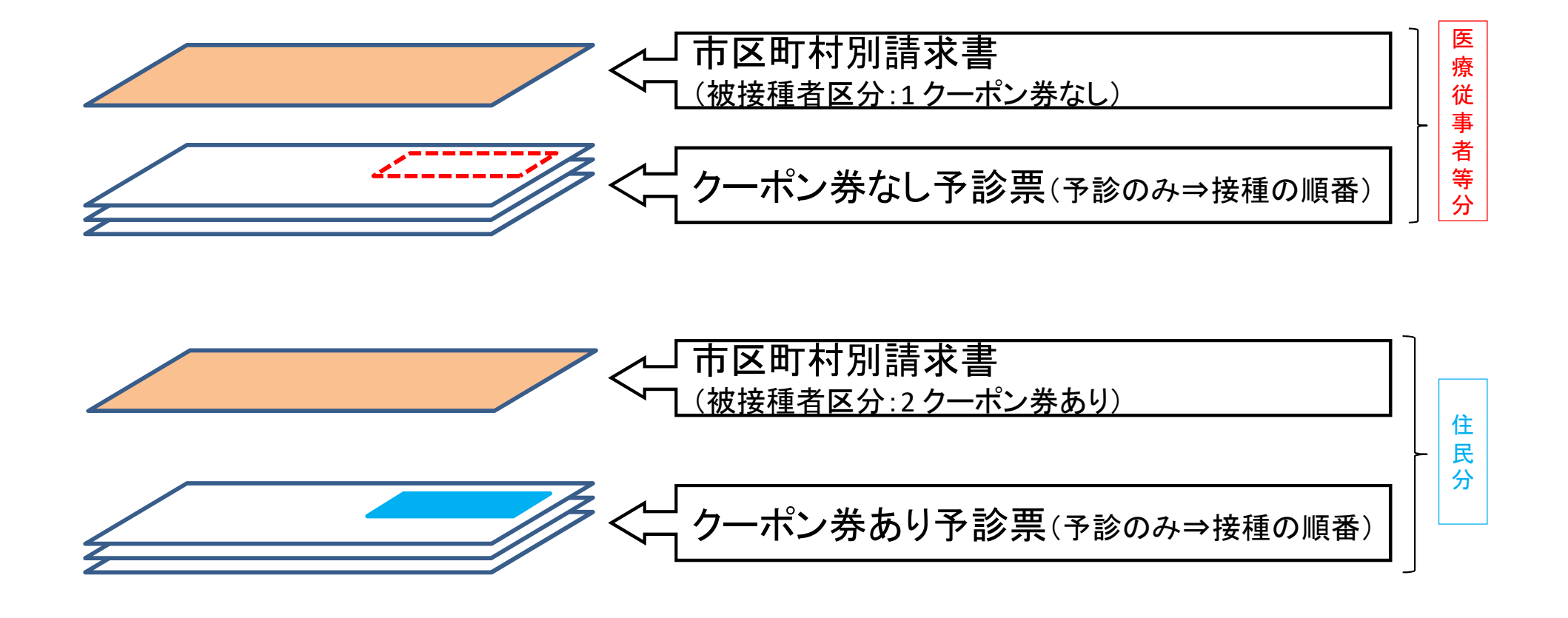

#### 予診票のイメージ

#### クーポンありとは、市町村が発行した接種券(クーポン)を 予診票の右上に貼付したもので、住民接種用に使用され るもの

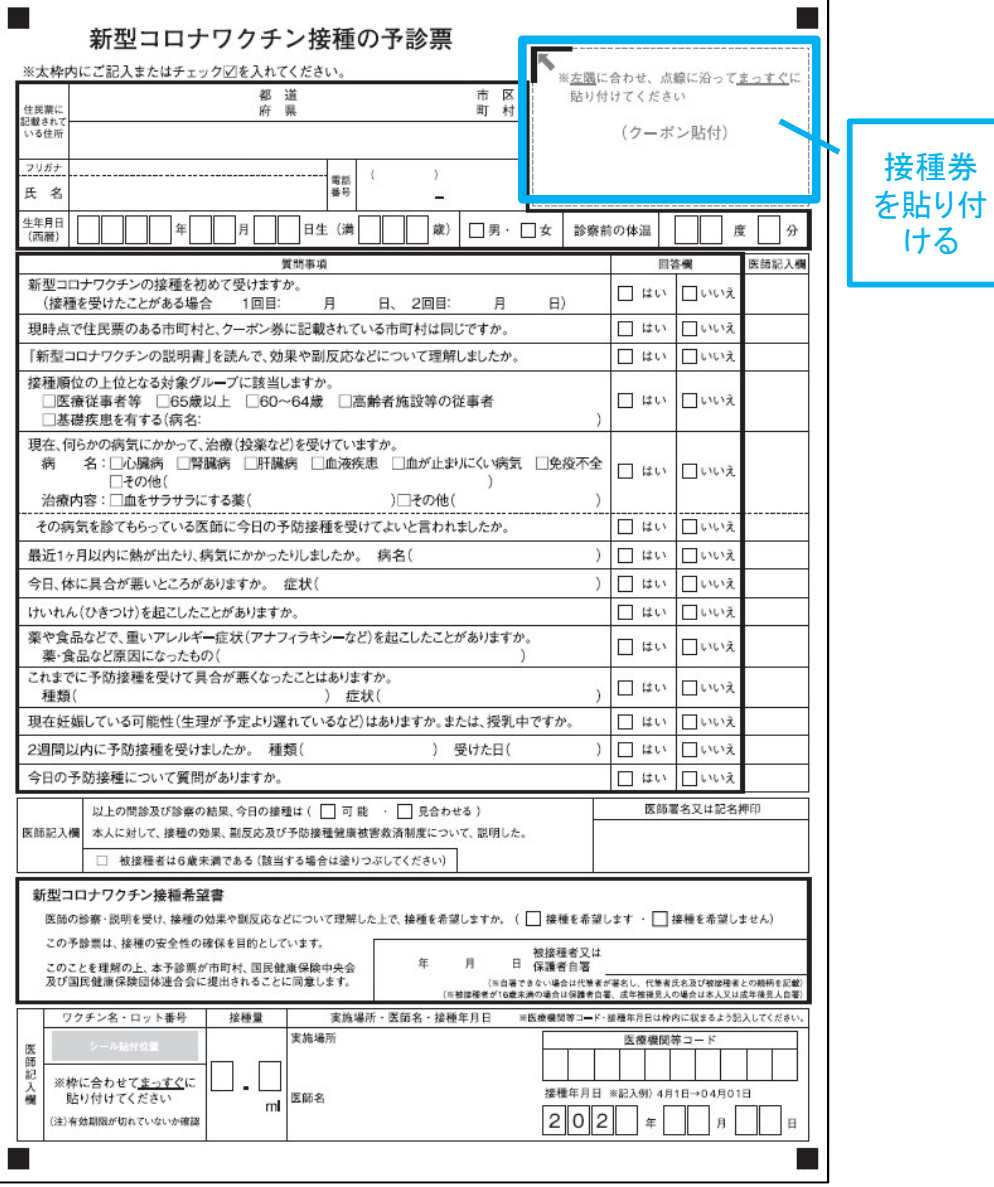

#### クーポンなしとは、V-SYSにて発行した接種券情報が印刷さ れた予診票で、医療従事者等の接種に使用されるもの

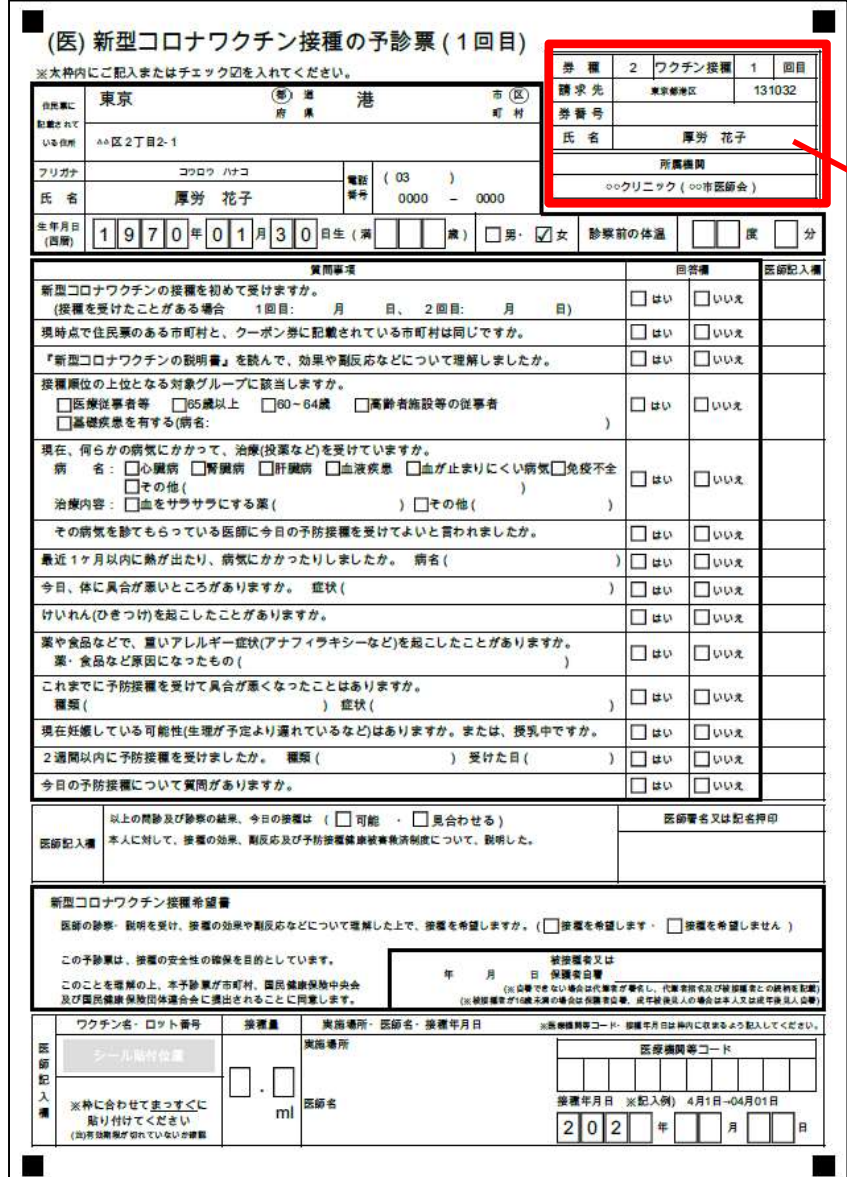

#### 接種券 情報印 字済み

(補足) ワクチン接種に関する費用の請求書の作成時の注意点<br>舌<mark>書及び市区町村別請求書の代表者氏名欄が印字されない</mark><br>5ります。 請求総括書及び市区町村別請求書の代表者氏名欄が印字されない 場合があります。

(補足) ワクチン接種に関する費用の請求書の作成時の注意点<br><mark>請求総括書及び市区町村別請求書の代表者氏名欄が印字されない<br>場合があります。<br>○ V-SYS上に登録されている医療機関の情報に代表者氏名が記載されていない場合は、請求総括書及び市区町村別請求書の代表者氏名が印字されません。<br>表者氏名が印字されません。<br>ですので、別添を参照の上、**請求総括書等を作成する前にV-**</mark> 載されていない場合は、請求総括書及び市区町村別請求書の代 表者氏名が印字されません。 ○ V-SYS上に登録されている医療機関の情報に代表者氏名が記<br>「載されていない場合は、請求総括書及び市区町村別請求書の代<br>「表者氏名が印字されません。<br>」「ですので、別添を参照の上、<mark>請求総括書等を作成する前にV-<br>SYS上に代表者指名を登録</mark>してください。<br>○ 上記作業が間に合わなかった場合は、出力された請求総括書<br>及び市区町村別請求書の<mark>代表者氏名欄に手書きで記入</mark>してくだ<br>さい。

ですので、別添を参照の上、請求総括書等を作成する前にV-SYS上に代表者指名を登録してください。

及び市区町村別請求書の代表者氏名欄に手書きで記入してくだ さい。

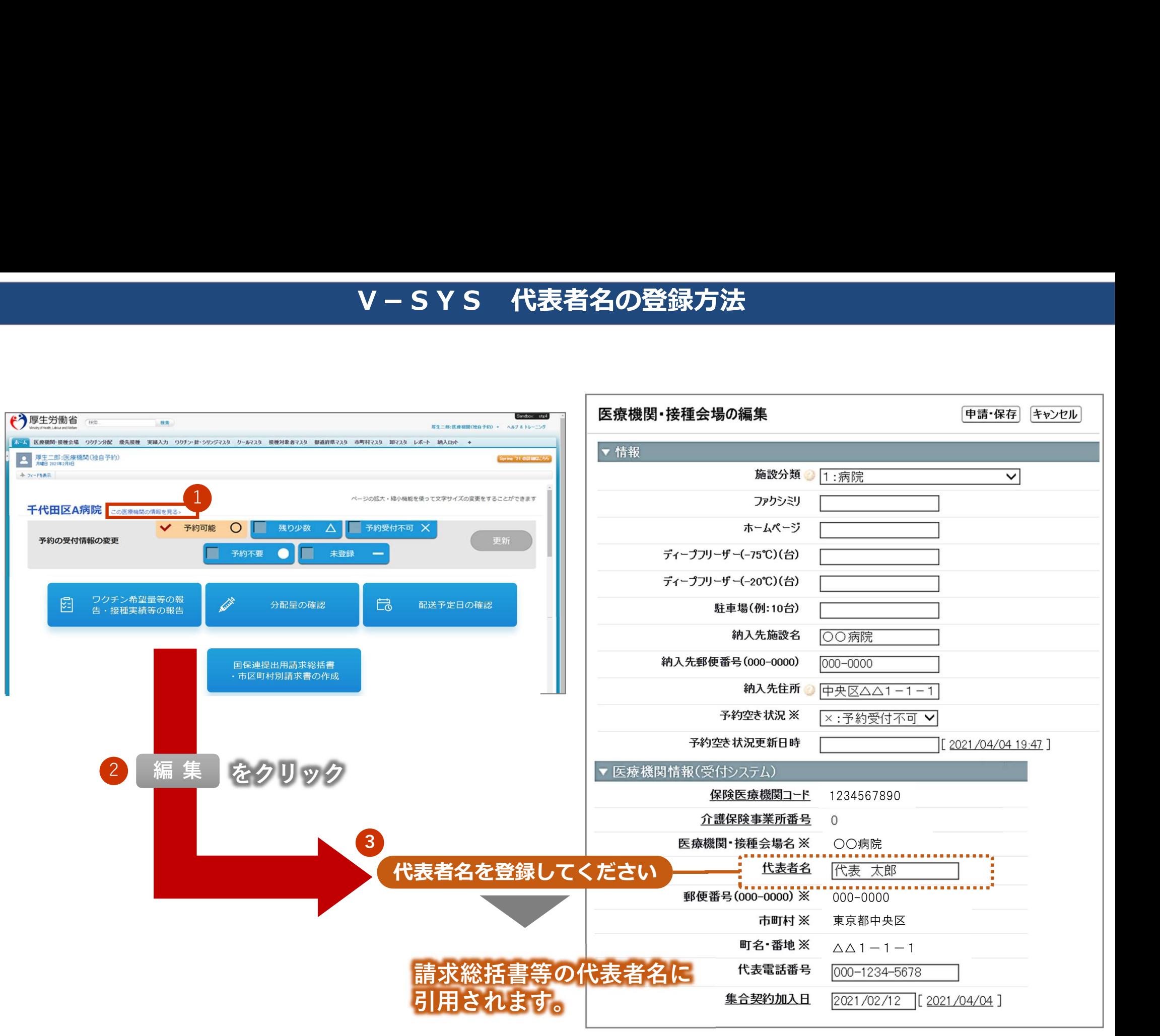

### V-SYSにて出力される請求総括書・市区町村別請求書

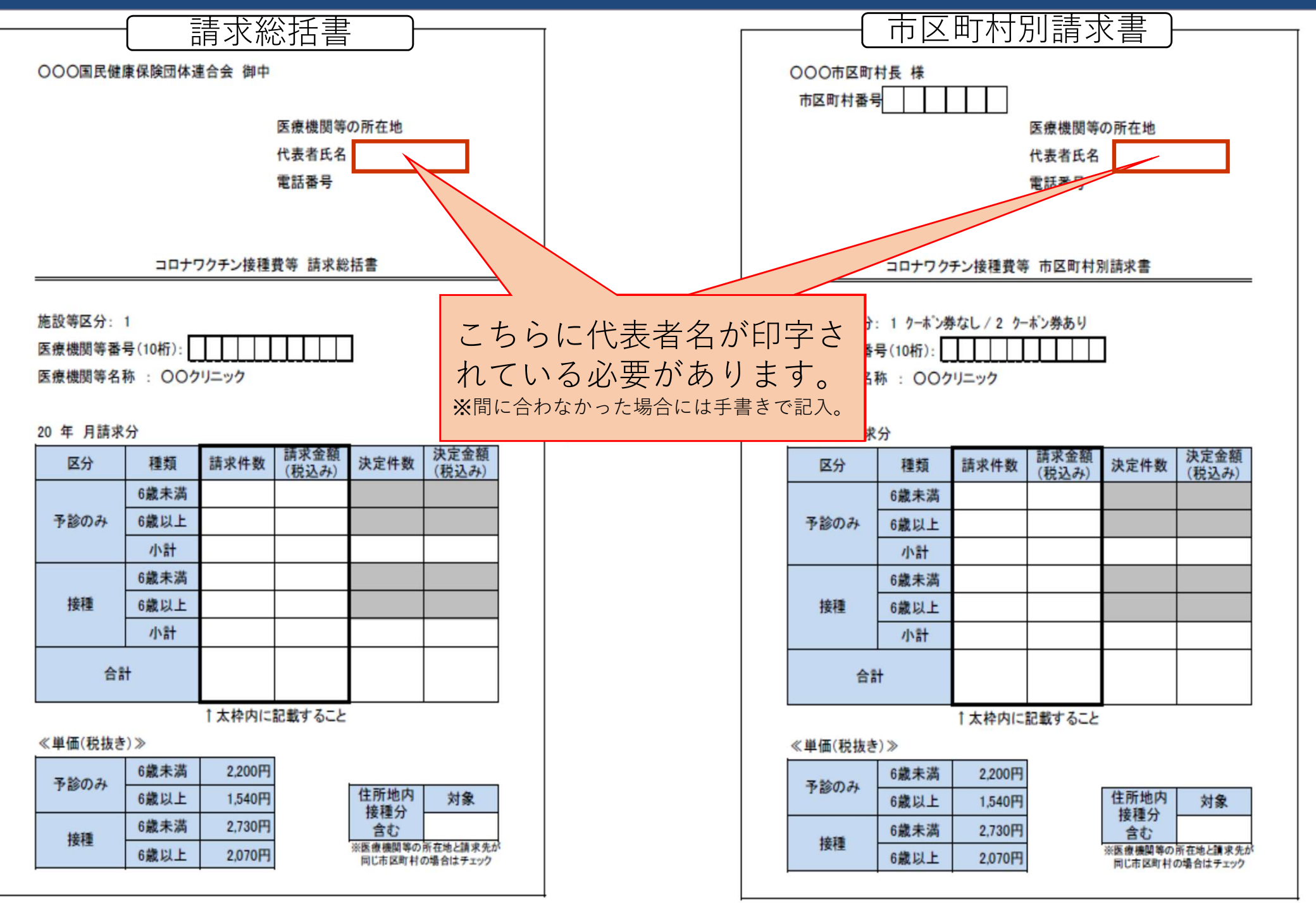